# 瞭解代理位址解析通訊協定(ARP)

目錄

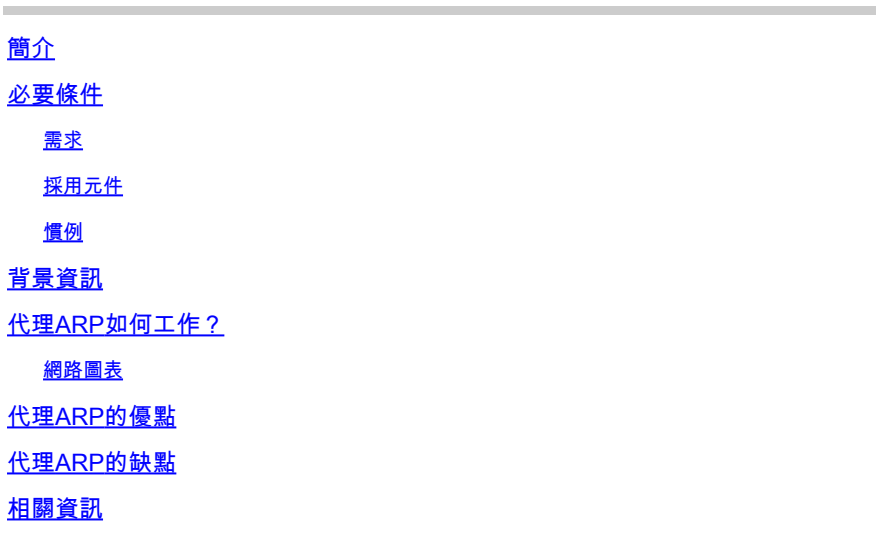

## 簡介

本文檔介紹代理ARP如何幫助子網中的電腦到達遠端子網而無需配置路由或預設網關。

必要條件

### 需求

本文檔要求您瞭解代理地址解析協定(ARP)和乙太網環境。

採用元件

本文中的資訊係根據以下軟體和硬體版本:

- Cisco IOS<sup>®</sup>軟體版本12.2(10b)
- Cisco 2500系列路由器

本文中的資訊是根據特定實驗室環境內的裝置所建立。文中使用到的所有裝置皆從已清除(預設 )的組態來啟動。如果您的網路運作中,請確保您瞭解任何指令可能造成的影響。

#### 慣例

如需文件慣例的詳細資訊,請參閱思科技術提示慣例。

## 背景資訊

本檔案將說明代理位址解析通訊協定(ARP)的概念。代理ARP是一種技術,透過這種技術,一台主 機(通常是路由器)可以應答發往另一台電腦的ARP請求。如果您偽造其身份,路由器就會承擔將 資料包路由到「真實」目的地的責任。代理ARP可以幫助子網中的電腦到達遠端子網,而無需配置 路由或預設網關。代理ARP在[RFC 1027](https://www.ietf.org/rfc/rfc1027.txt)中進行定義。

## 代理ARP如何工作?

以下是代理ARP運作方式的範例:

網路圖表

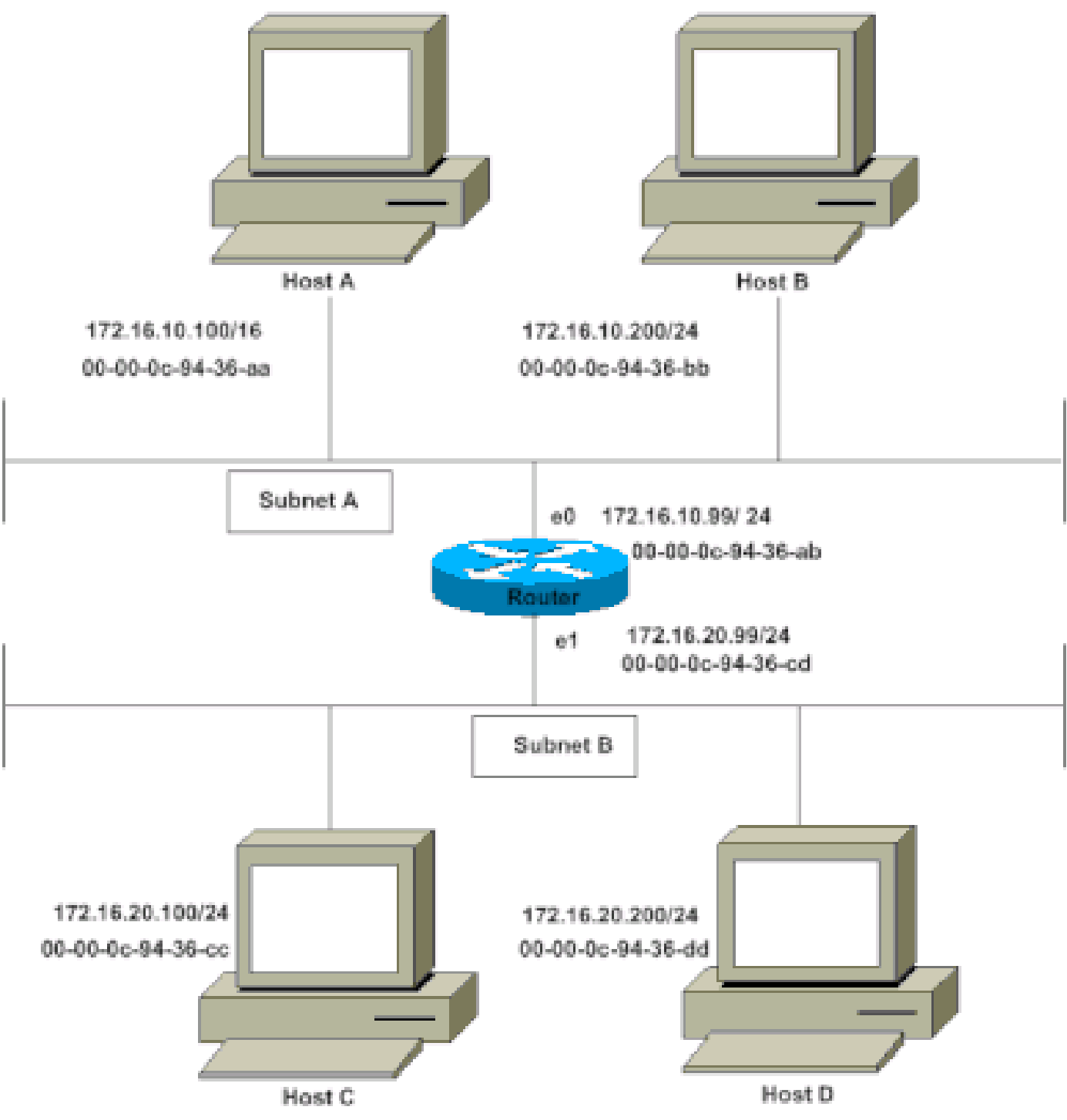

子網路 A 上的主機 A (172.16.10.100) 需要向子網路 B 上的主機 D (172.16.20.200) 傳送封包。如 圖表所示,主機 A 有一個 /16 子網路遮罩。這意味著主機A認為它直接連線到所有網路172.16.0.0。 當主機A需要與它認為直接連線的任何裝置通訊時,它會向目的裝置傳送ARP請求。因此,當主機 A需要將封包傳送到主機D時,主機A會認為主機D是直接連線的,因此會向主機D傳送ARP要求。

為了到達主機D (172.16.20.200),主機A需要主機D的MAC地址。

因此,主機A在子網A上廣播一個ARP請求,如下所示:

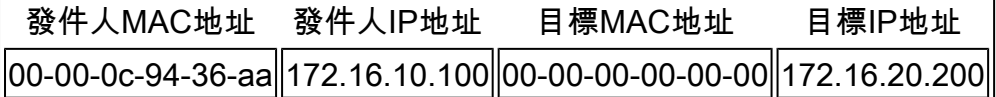

在此ARP請求中,主機A (172.16.10.100)請求主機D (172.16.20.200)傳送其MAC地址。然後,將 ARP請求資料包封裝到以主機A的MAC地址作為源地址,以廣播(FFFF.FFFF.FFFF)作為目的地址的 乙太網幀中。因為ARP請求是廣播,所以它到達子網A中的所有節點,包括路由器的e0介面,但不 到達主機D。廣播無法到達主機D,因為路由器預設不轉發廣播。

由於路由器知道目標地址(172.16.20.200)位於另一個子網上,並且可以到達主機D,因此它會使用 自己的MAC地址向主機A回覆。

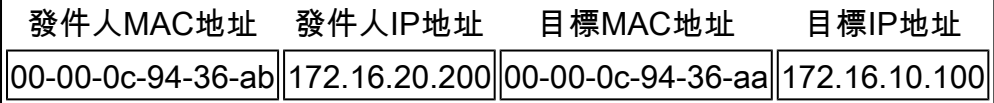

這是路由器傳送到主機A的代理ARP應答。代理ARP應答資料包封裝在乙太網幀中,以路由器的 MAC地址作為源地址,以主機A的MAC地址作為目的地址。ARP應答始終是單播給原始請求者。

收到此 ARP 回覆後,主機 A 會更新其 ARP 表,如下所示:

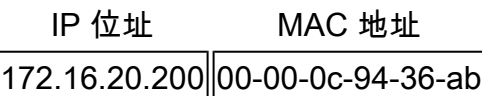

從現在起,主機A將想要到達172.16.20.200(主機D)的所有資料包轉發到MAC地址00-00-0c-94- 36-ab(路由器)。由於路由器知道如何到達主機D,因此路由器將資料包轉發到主機D。子網A中 主機的ARP快取中填充了子網B中所有主機的路由器MAC地址。因此,發往子網B的所有資料包都 將傳送到路由器。路由器將這些資料包轉發到子網B中的主機。

主機A的ARP快取如下表所示:

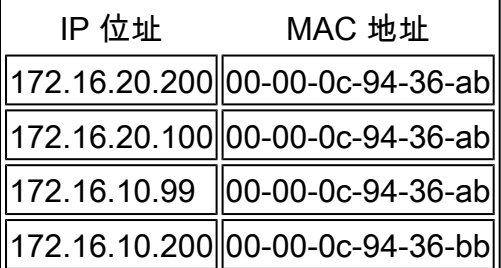

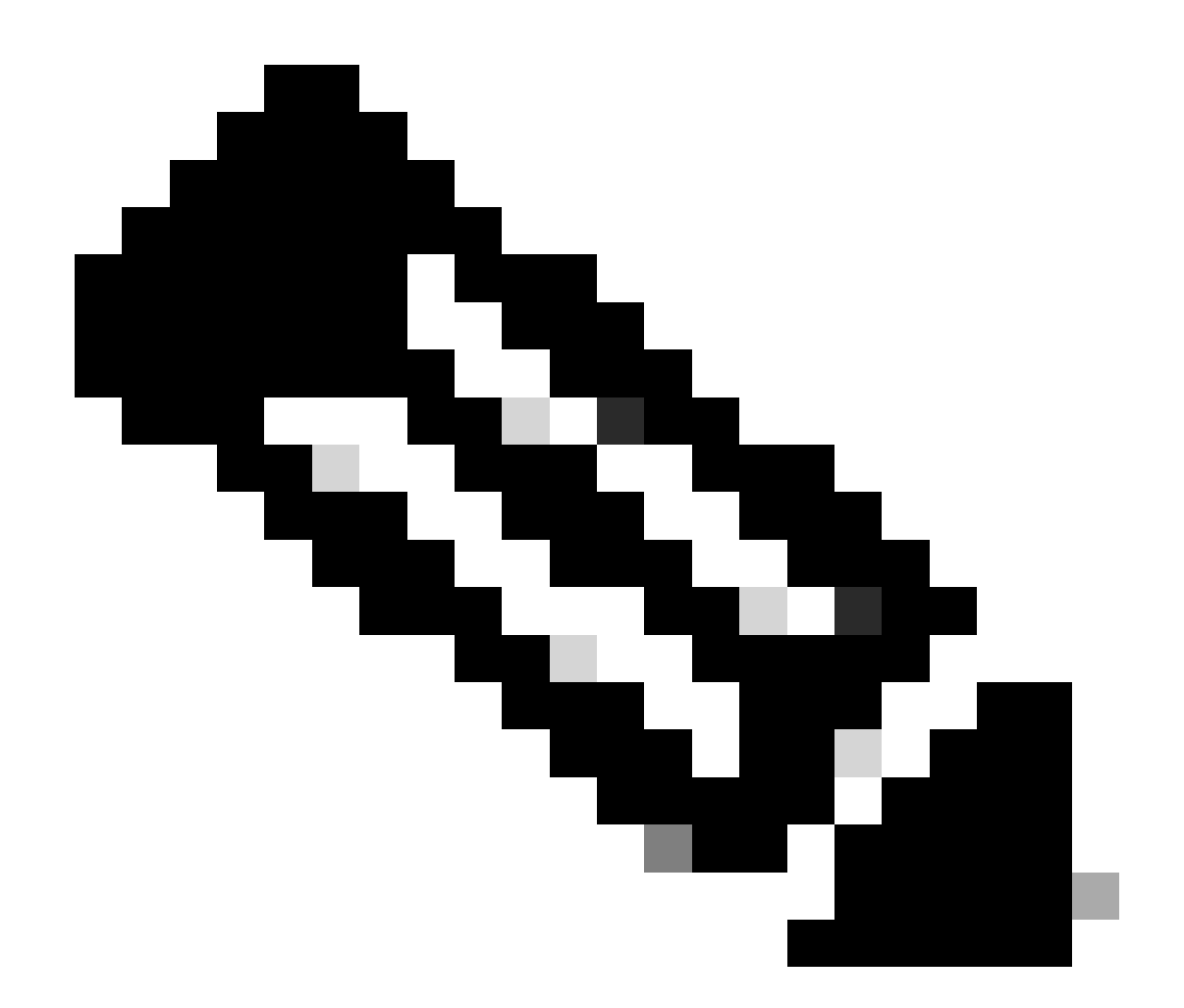

附註:多個 IP 位址對應至一個 MAC 位址,即本路由器的 MAC 位址,表示正在使用代理 ARP。

Cisco的介面必須配置為接受和響應代理ARP。依預設會啟用此功能。必須在連線到ISP路由器的路 由器介面上配置**no ip proxy-arp**命令。可以使用介面配置命令**no ip proxy-arp** 在每個介面上單獨停用代理ARP,如下所示:

<#root>

Router#

**configure terminal**

Enter configuration commands, one per line. End with CNTL/Z. Router(config)#

 **interface ethernet 0**

Router(config-if)#

 **no ip proxy-arp**

Router(config-if)#

**^Z**

Router#

要在介面上啟用代理ARP,請發出**ip proxy-arp**介面配置命令。

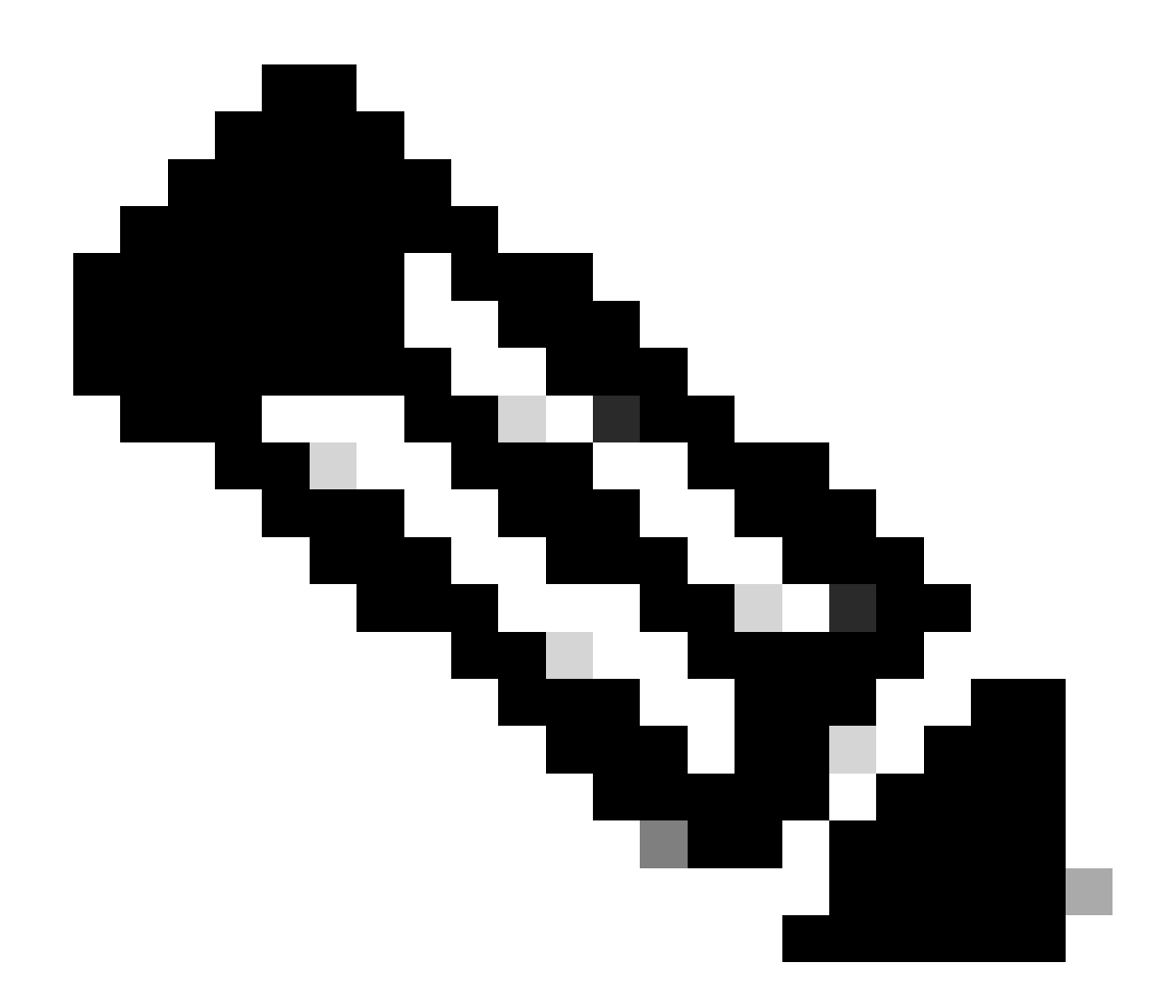

**附註:當子網路 A 上的主機 B (172.16.10.200/24) 嘗試將封包傳送至子網路 B 上的目的地主機 D (172.16.20.200) 時,它會 查看其 IP 路由表並據此路由傳送封包。**主機B (172.16.10.200/24)不對主機D的IP地址172.16.20.200進行ARP操作,因為它 屬於與主機B乙太網介面172.16.20.200/24上配置不同的子網。

**代理ARP的優點**

代理ARP的主要優點是可以增加到網路中的單個路由器,而不會干擾網路中其它路由器的路由表。

代理ARP必須用於未配置預設網關或沒有任何路由智慧的IP主機的網路。

### **代理ARP的缺點**

•

•

•

•

•

主機不知道其網路的物理詳細資訊,假設它是平面網路,如果傳送ARP請求,它們可以到達任何目的地。使用ARP處理一切有缺點。 以下是一些缺點:

它會增加網段上的ARP流量。

主機需要更大的ARP表才能處理IP到MAC地址的對映。

安全可能會受到損害。一台機器可以聲稱自己是另一台機器以攔截資料包,這種行為稱為「欺騙」。

它不適用於不使用ARP進行地址解析的網路。

它不會泛化到所有網路拓撲。例如,連線兩個物理網路的多個路由器。

- **[IP](https://www.cisco.com/c/en/us/tech/ip/ip-addressing-services/index.html)[支援資源](https://www.cisco.com/c/en/us/tech/ip/ip-addressing-services/index.html)**
- **[NAT](https://www.cisco.com/c/en/us/tech/ip/ip-addressing-services/index.html?referring_site=bodynav)[支援頁面](https://www.cisco.com/c/en/us/tech/ip/ip-addressing-services/index.html?referring_site=bodynav)**
- **[工具與資源](https://www.cisco.com/c/en/us/support/web/tools-catalog.html)**
- **[思科技術支援與下載](https://www.cisco.com/c/en/us/support/index.html?referring_site=bodynav)**

#### 關於此翻譯

思科已使用電腦和人工技術翻譯本文件,讓全世界的使用者能夠以自己的語言理解支援內容。請注 意,即使是最佳機器翻譯,也不如專業譯者翻譯的內容準確。Cisco Systems, Inc. 對這些翻譯的準 確度概不負責,並建議一律查看原始英文文件(提供連結)。